## TABLA DE CONTENIDOS

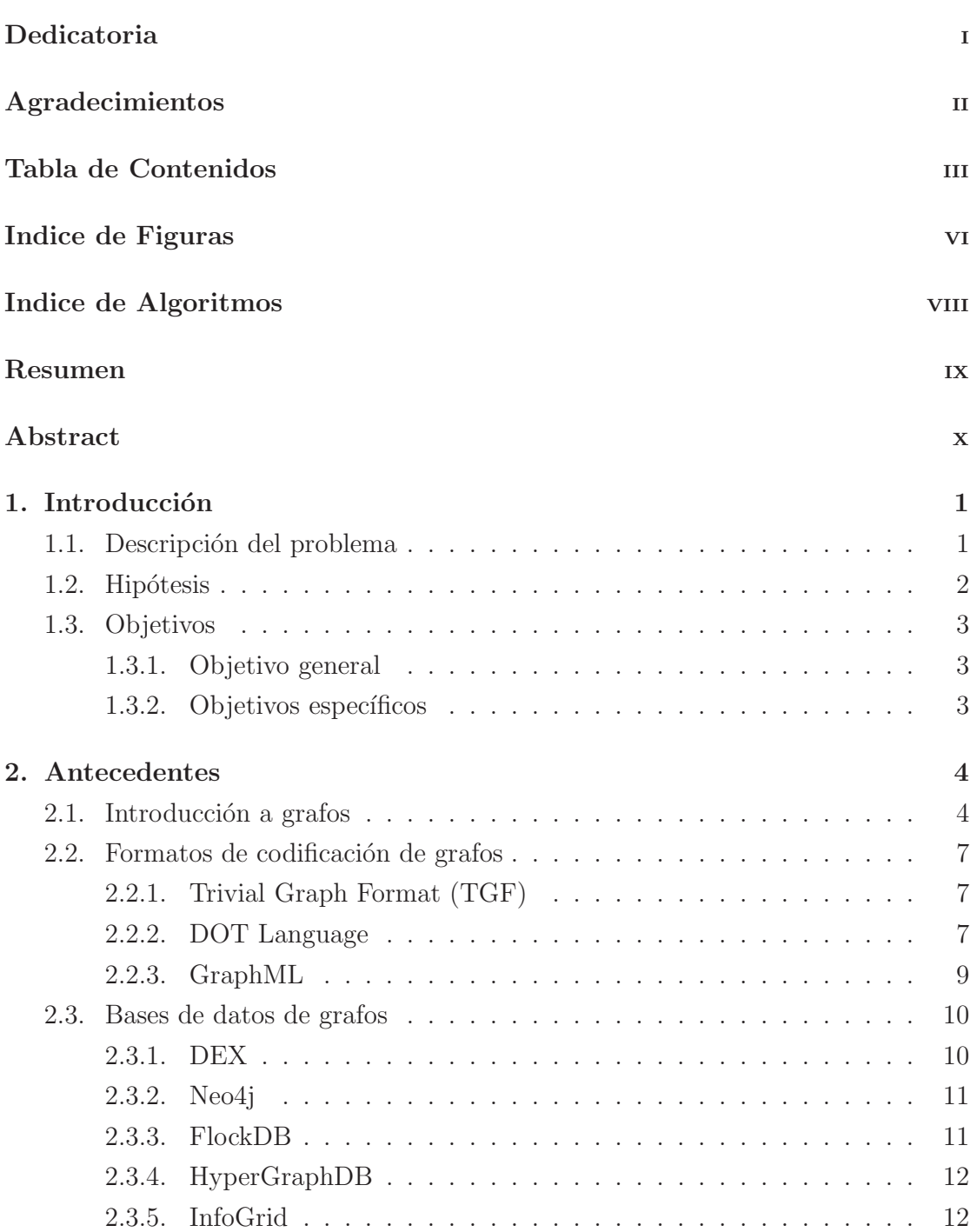

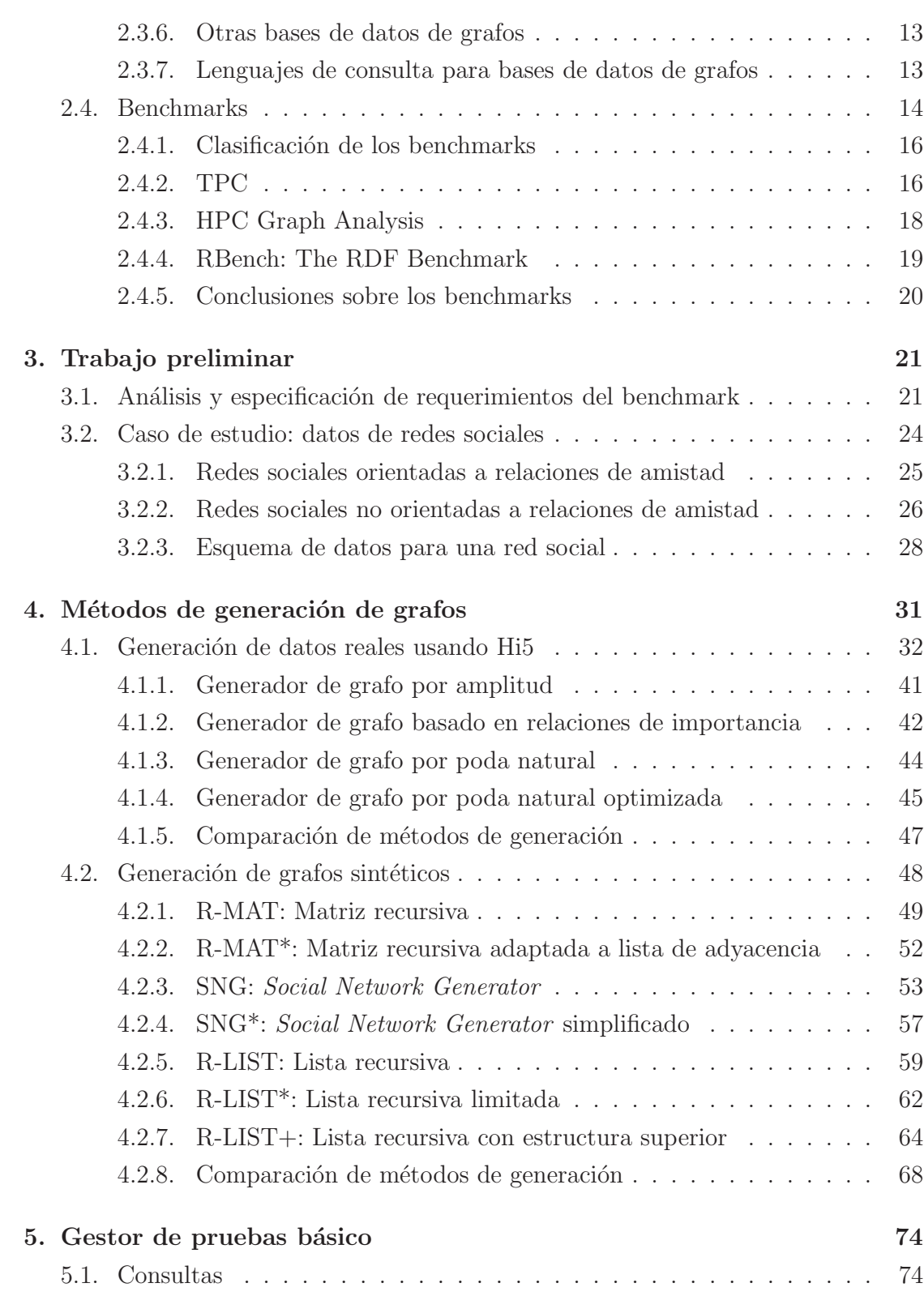

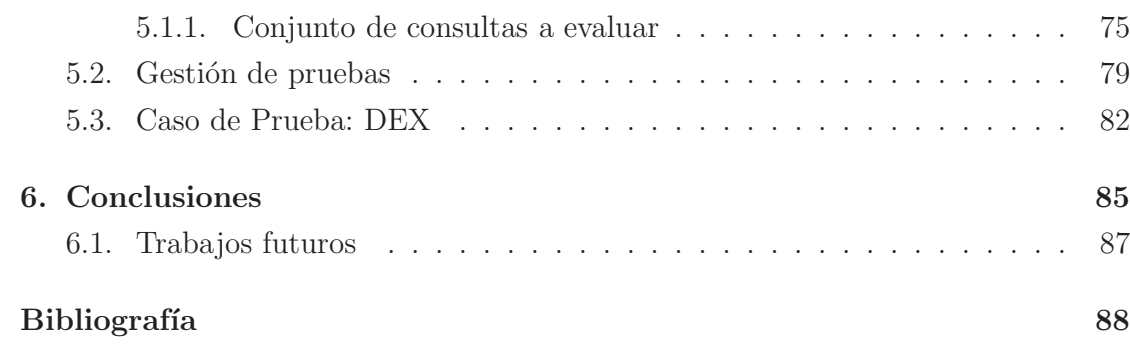

## INDICE DE FIGURAS

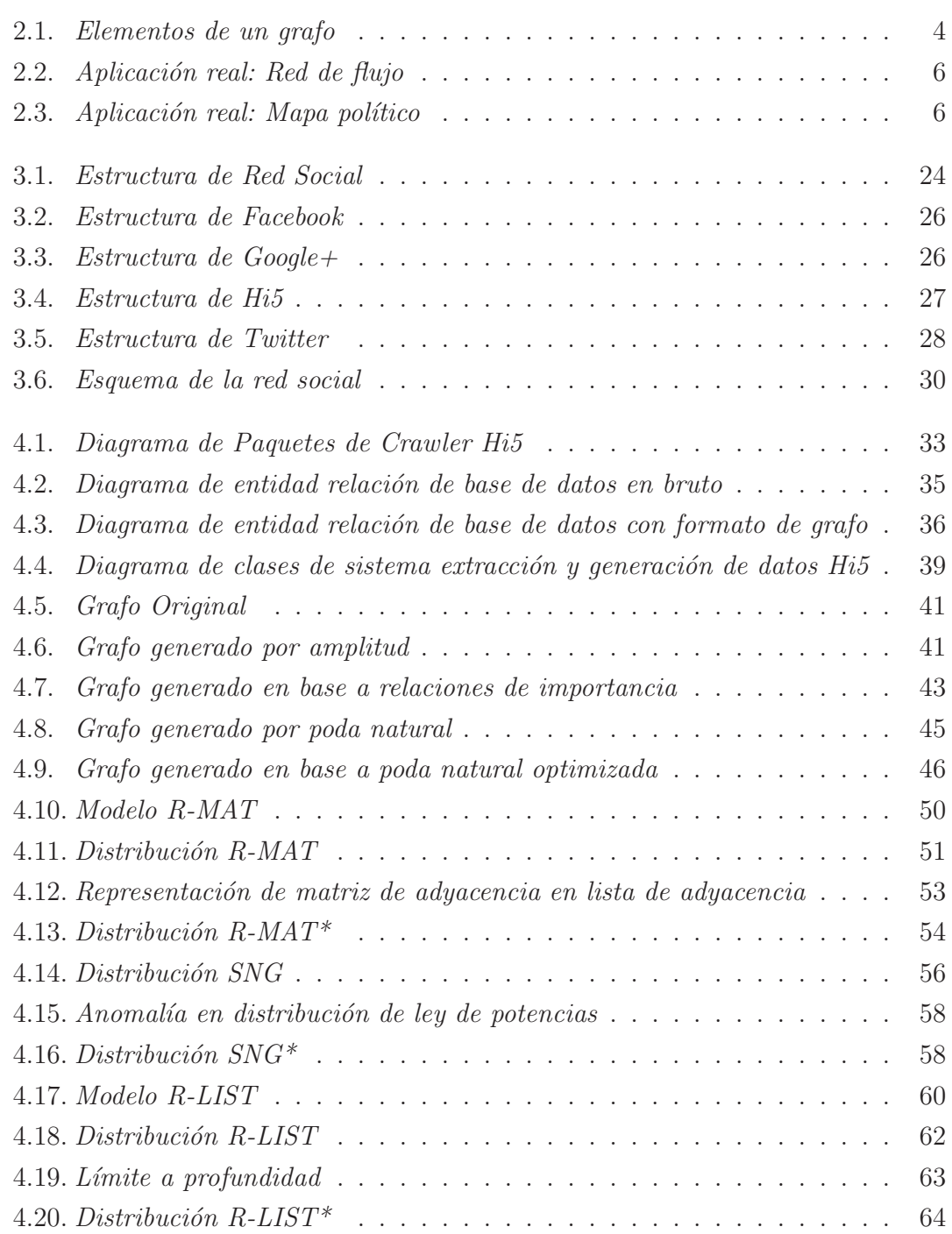

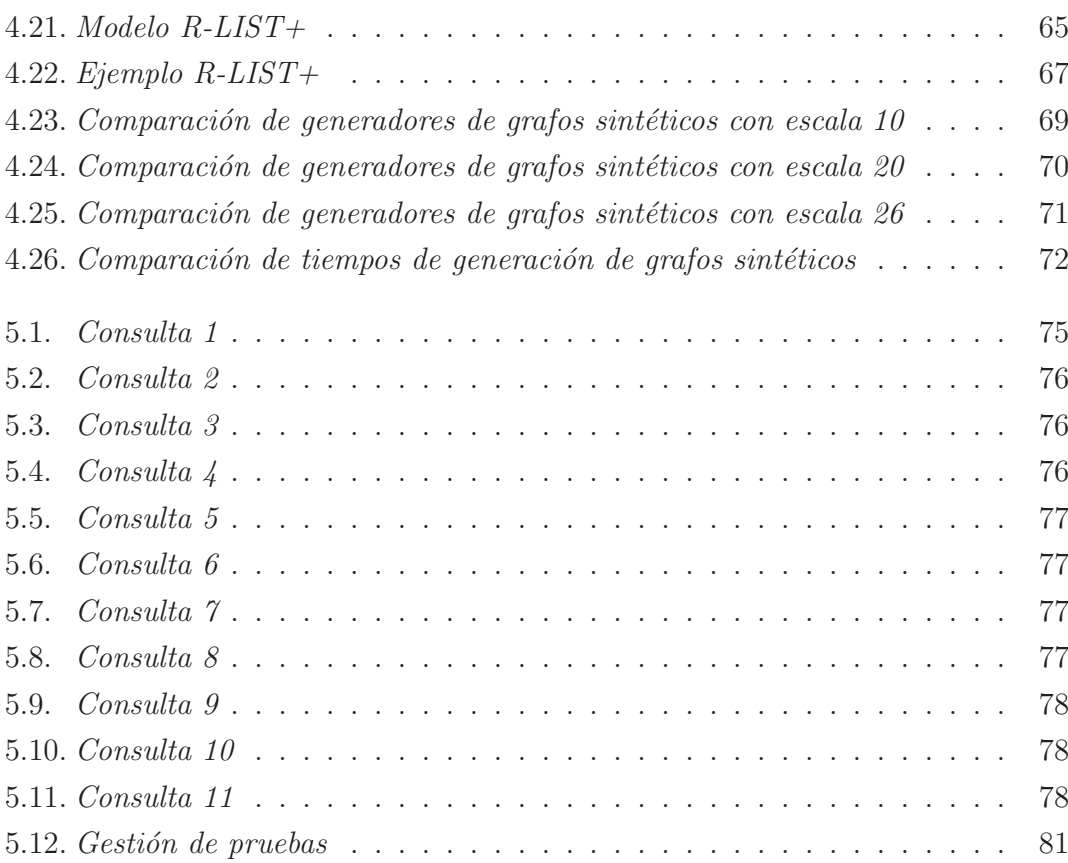

## INDICE DE ALGORITMOS

página

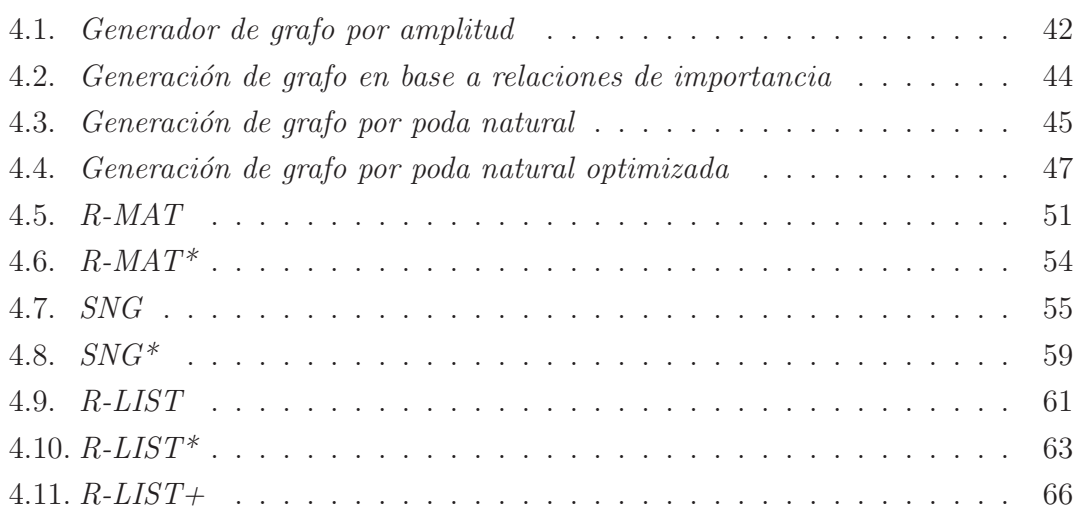